# **Benefit Enrollment: New Hire**

### **Overview**

This provides information on how to enroll in benefits as a new employee enrolling for the first time.

## **Who Does This:** Employee

### **Things to Know:**

- If you are a new employee:
	- o You have 14 calendar days from your date of hire to enroll in your benefits.
	- o Your benefits are effective the first of the month following your date of hire.
- Once you elect your benefits, you can only make a change if you have a qualifying life event as outlined in your benefits guide. (Changes may also be made during annual open enrollment.)

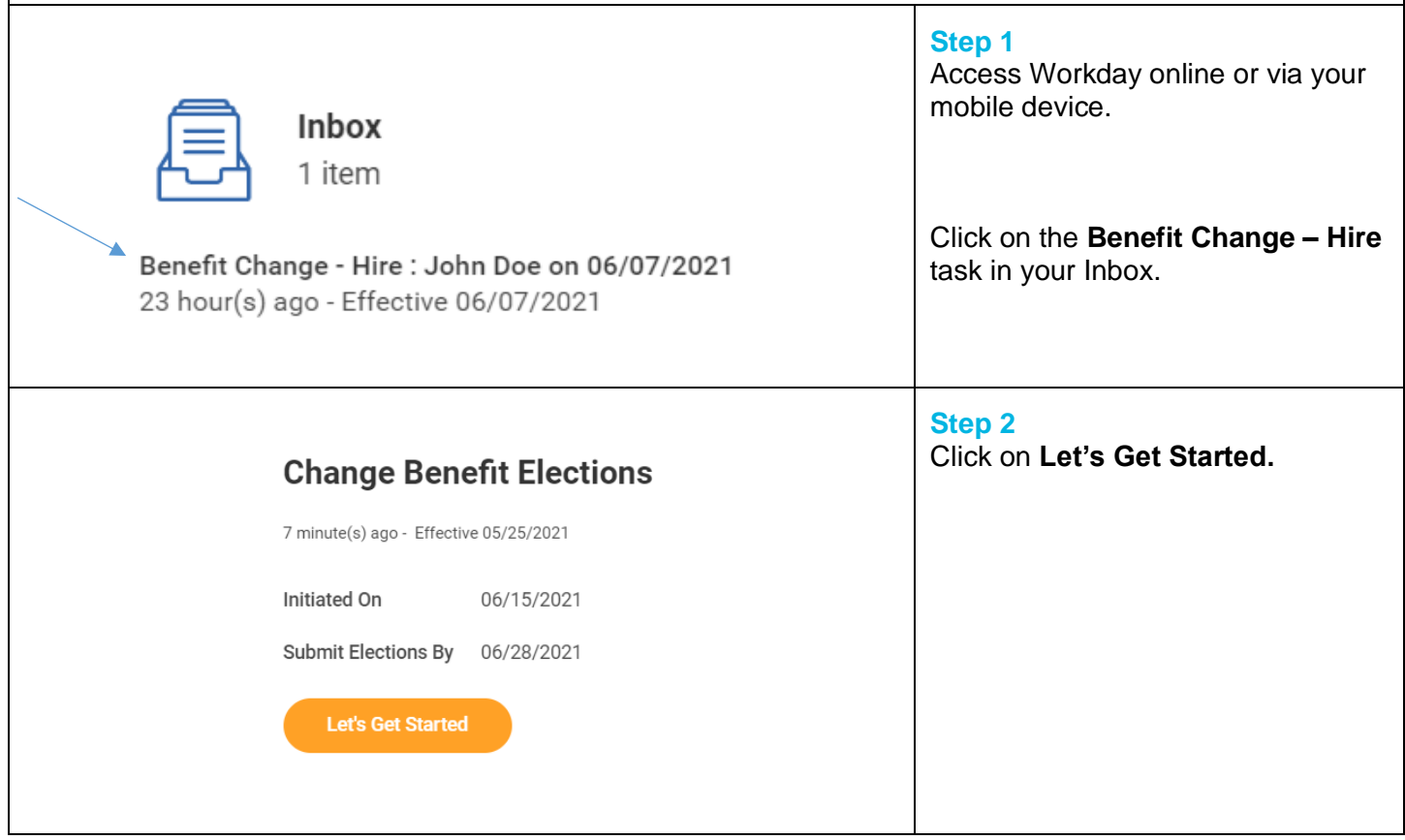

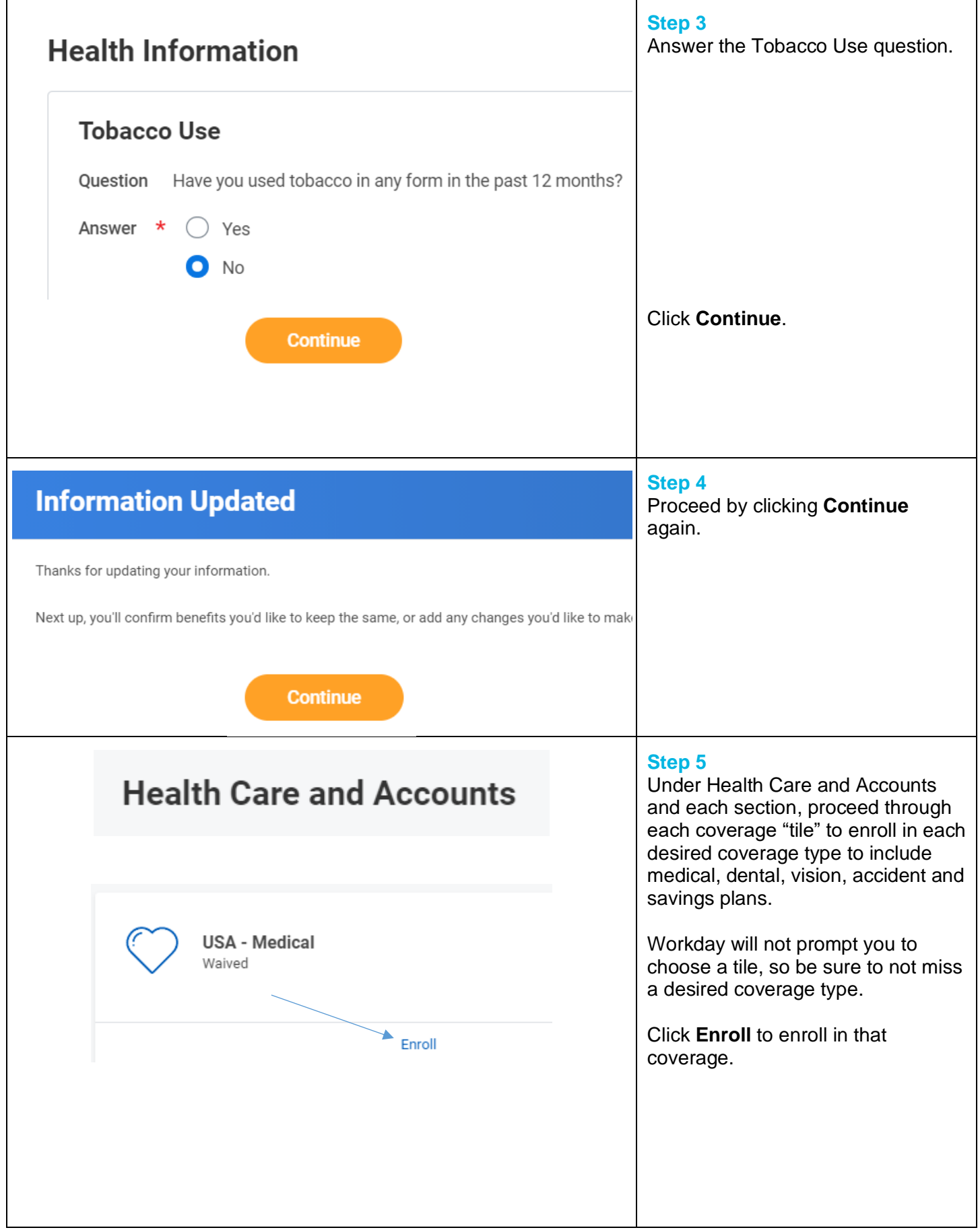

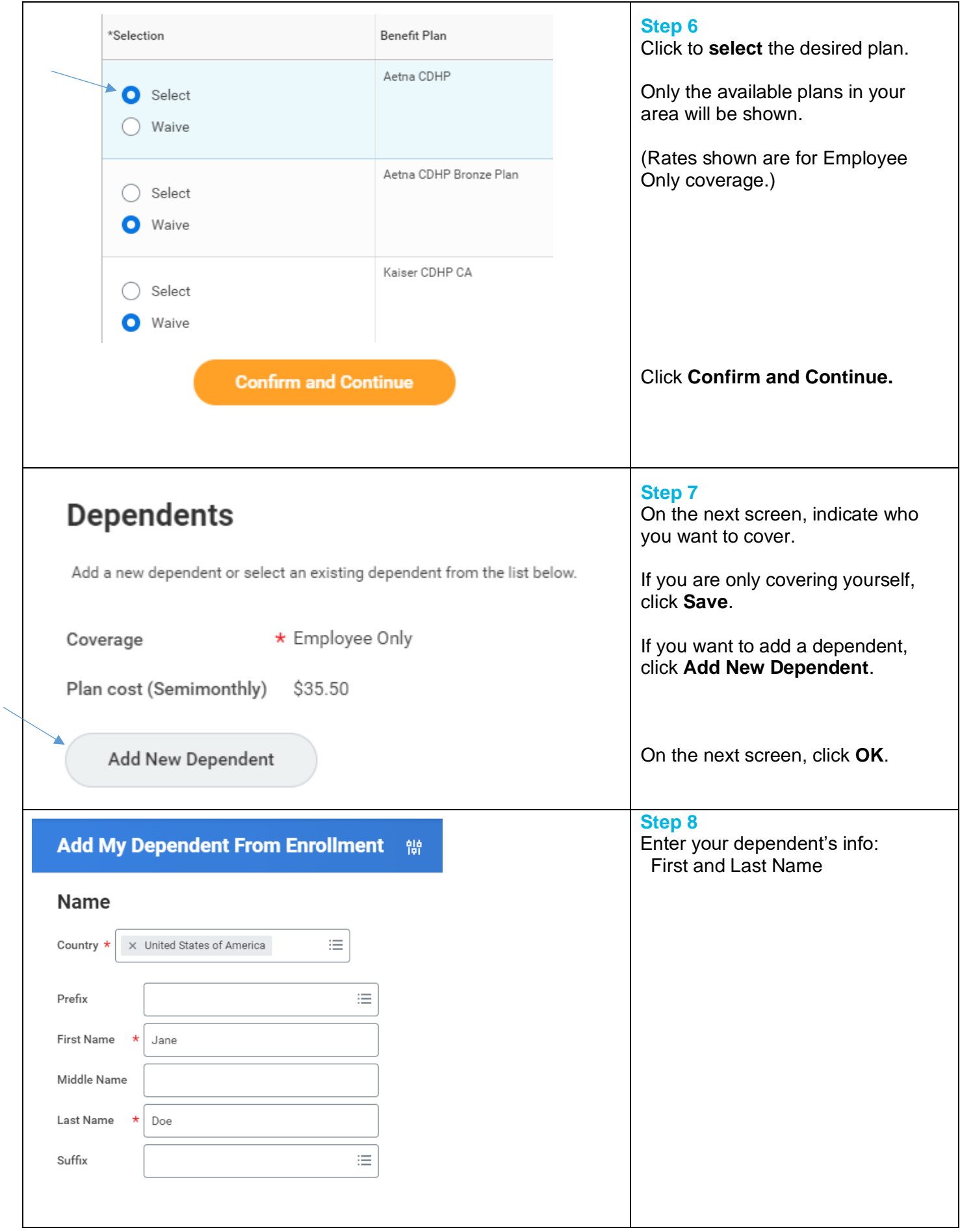

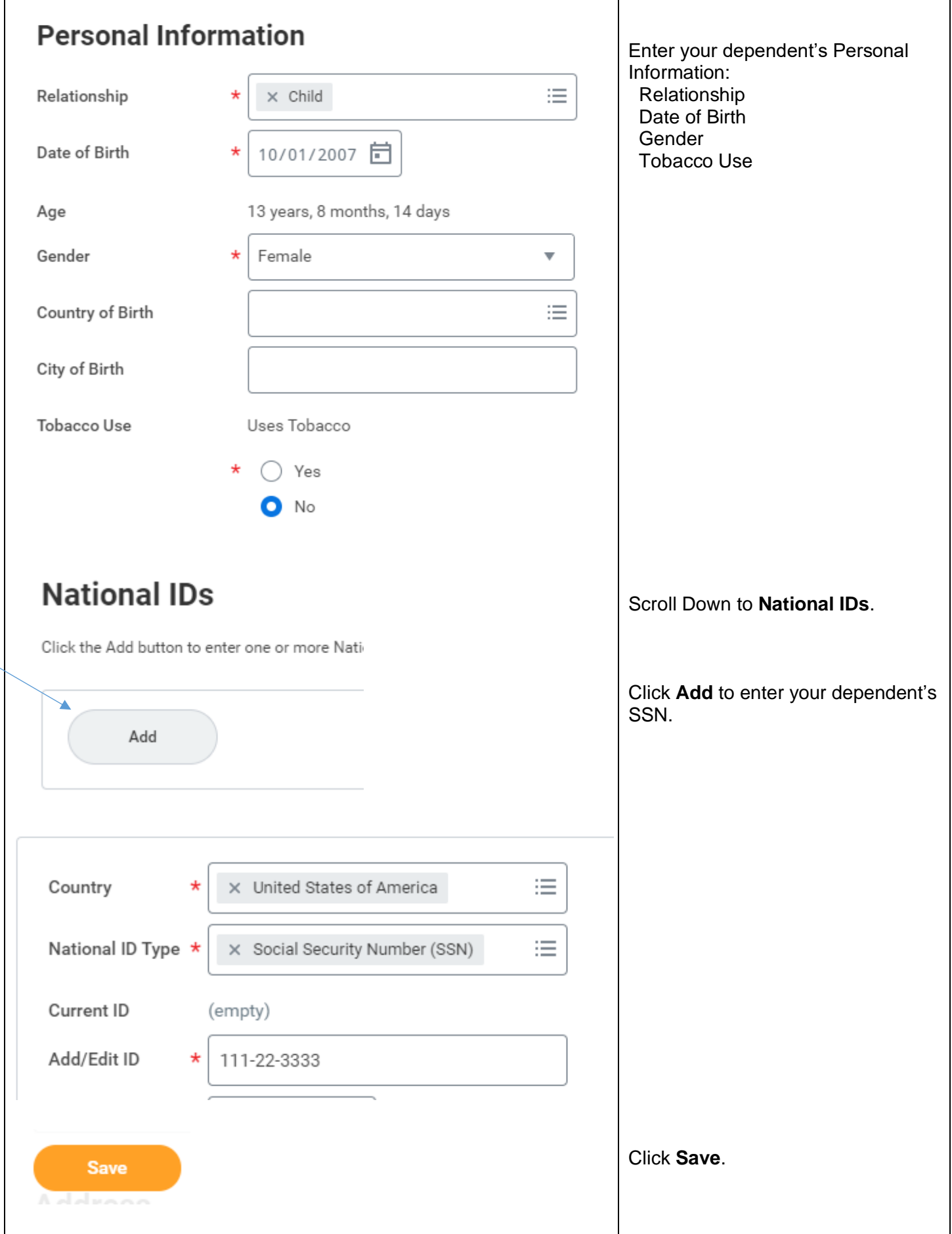

Revised by B. Grow on 7/14/2021 Page **4** of **12**

Г

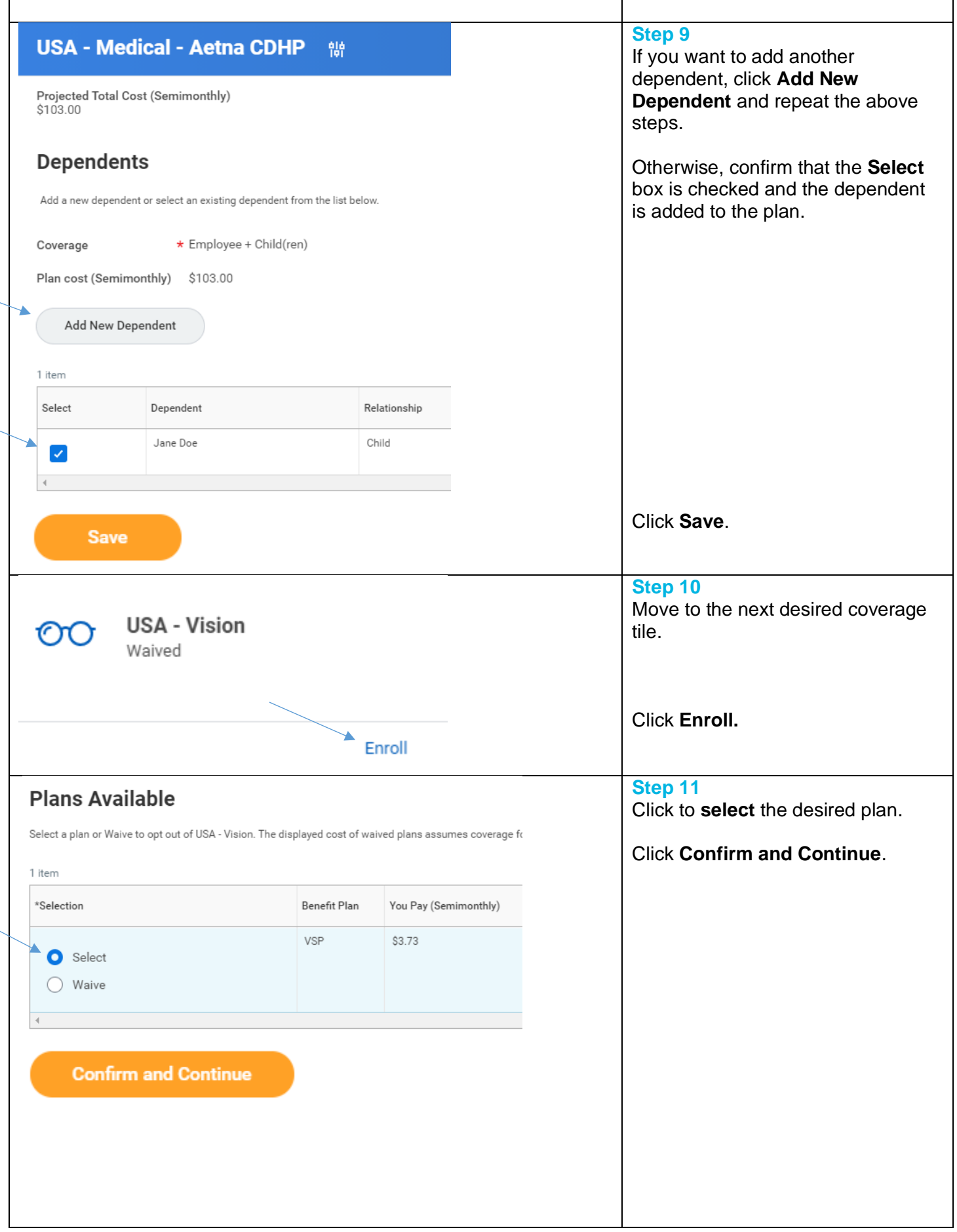

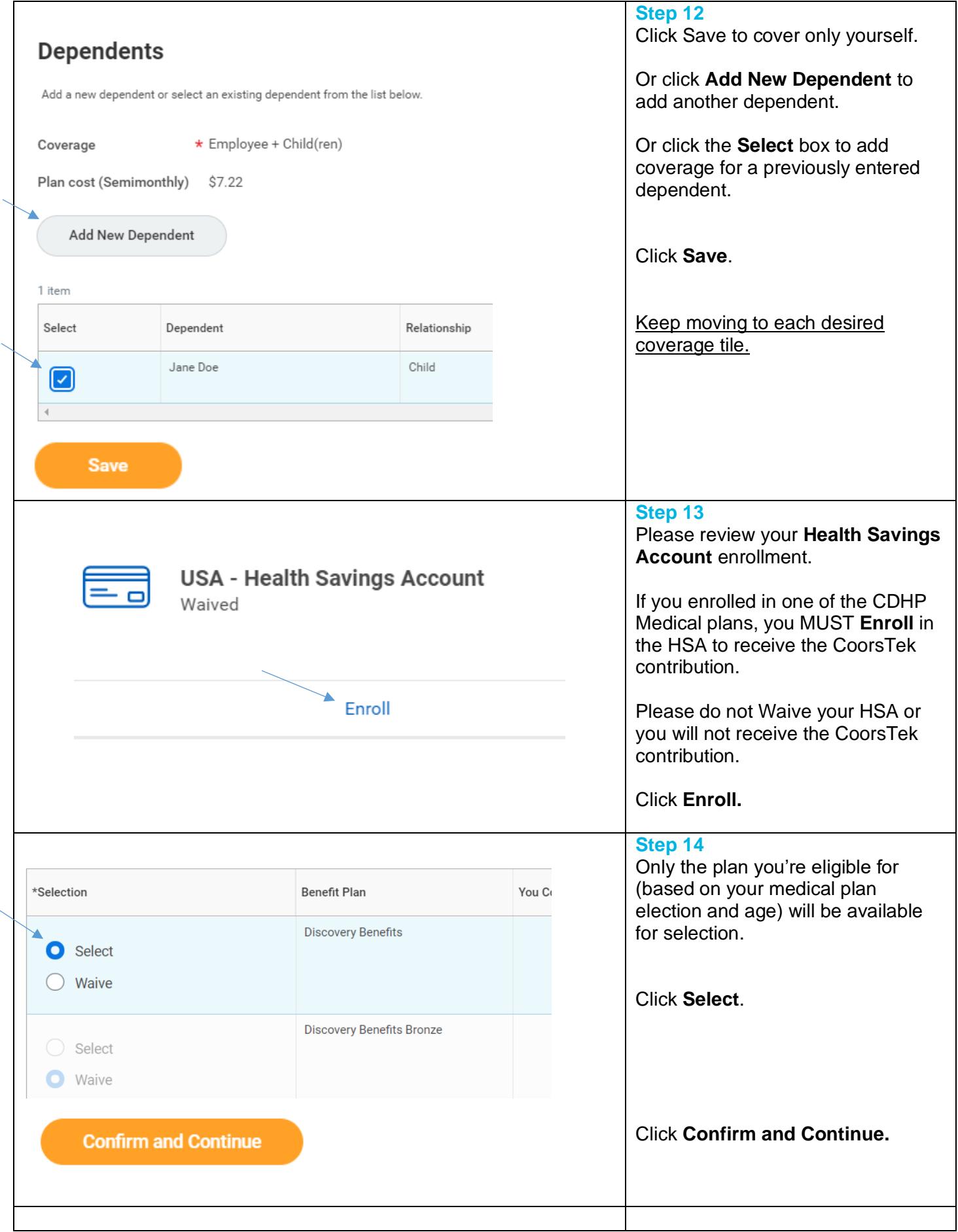

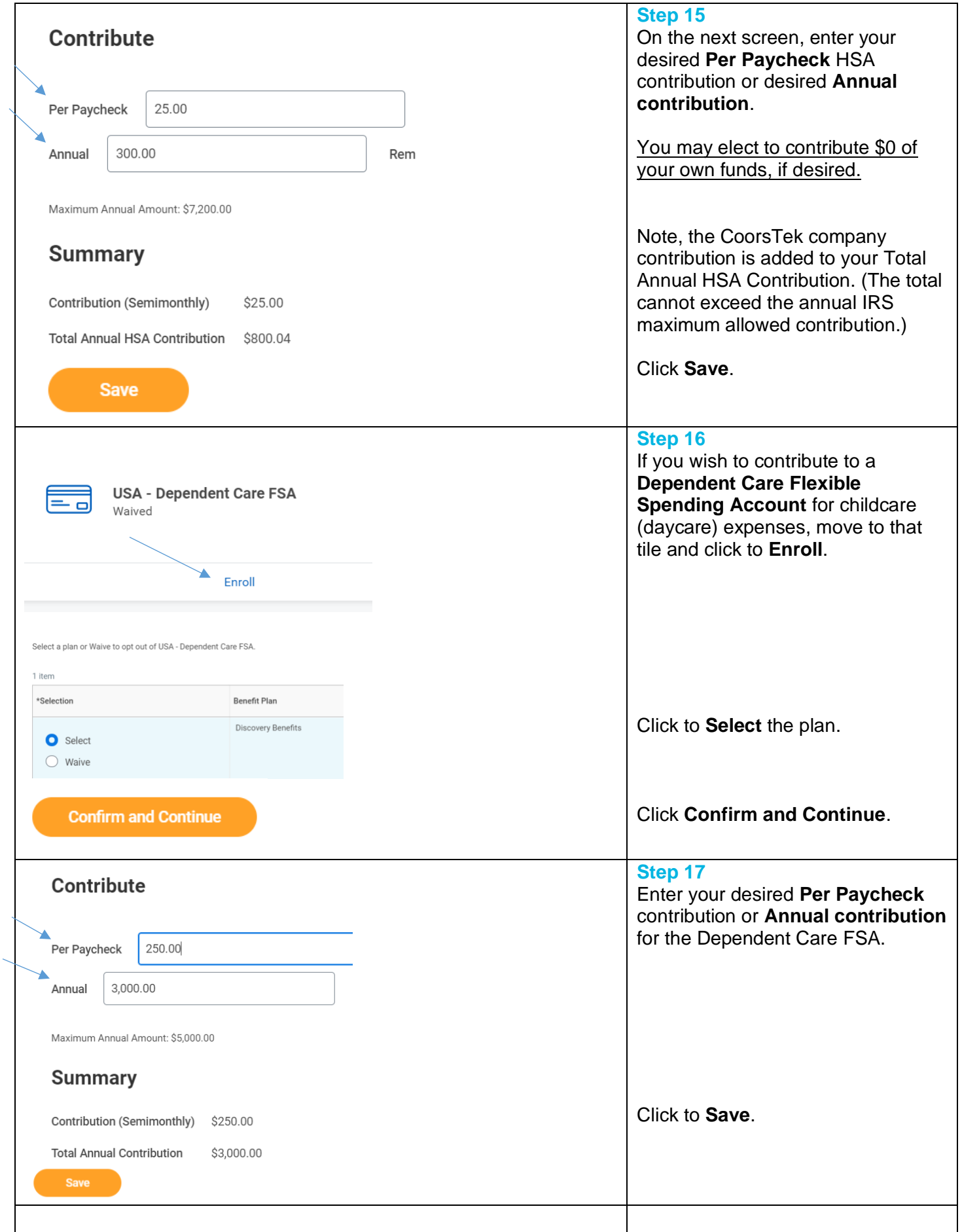

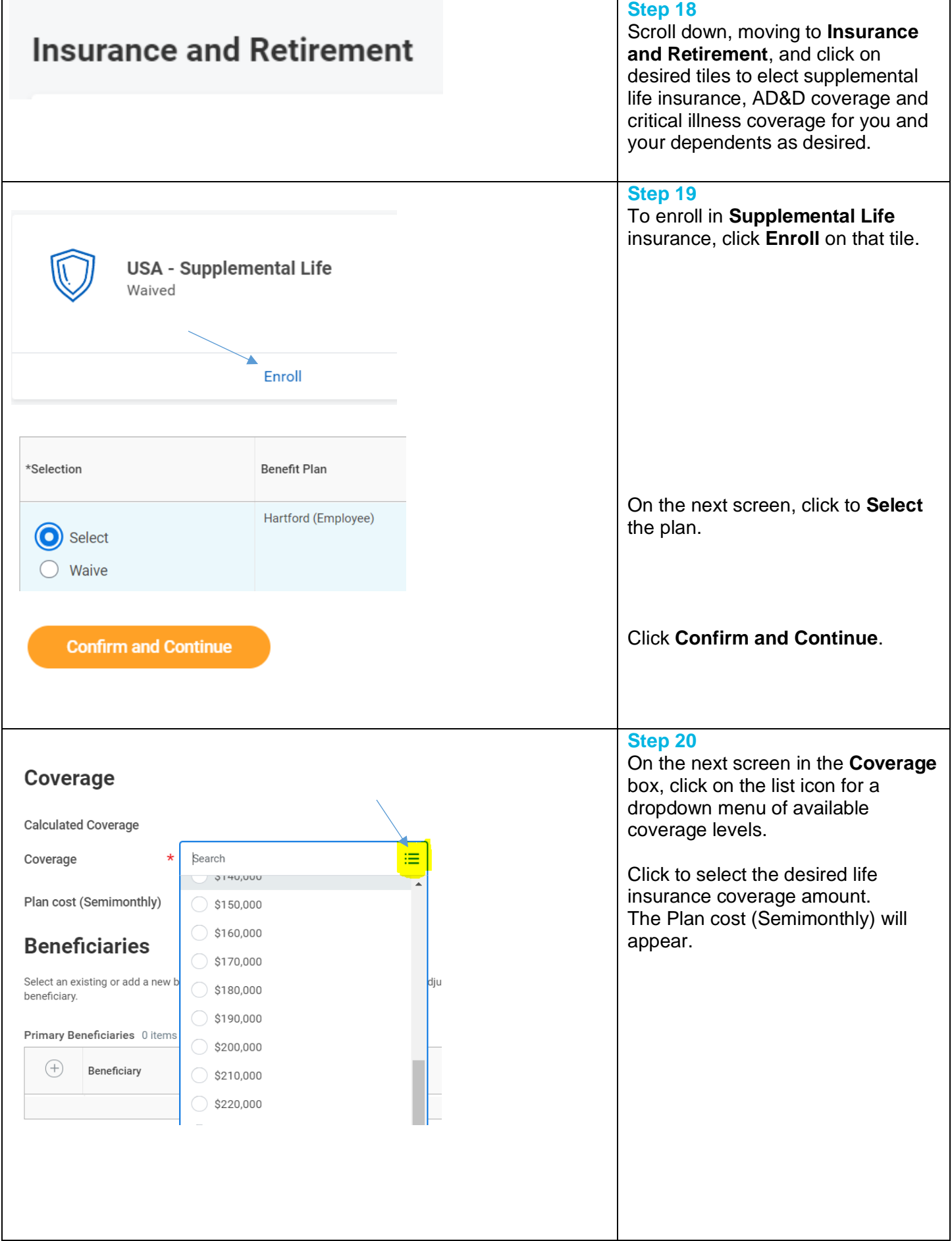

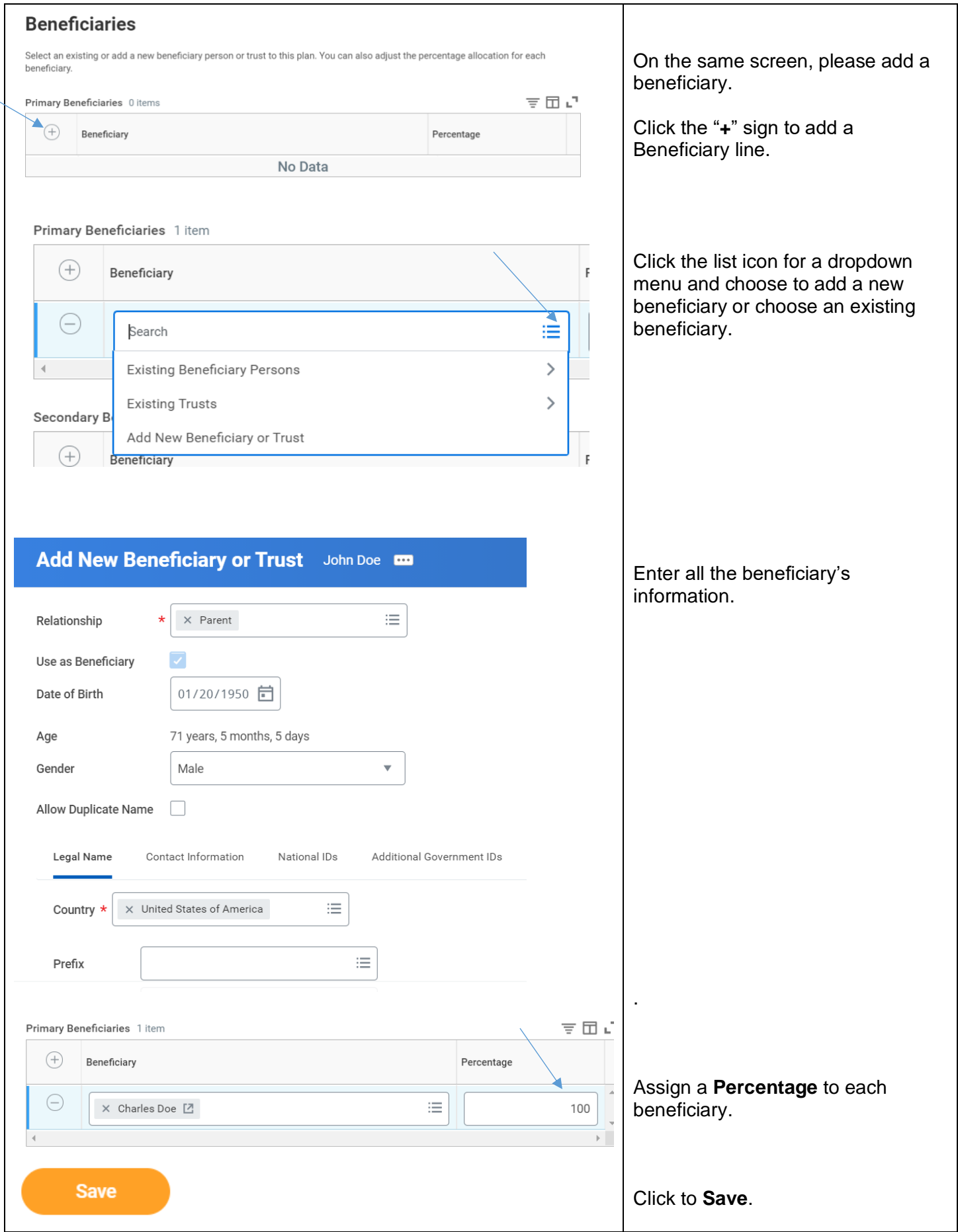

 $\overline{\phantom{0}}$ 

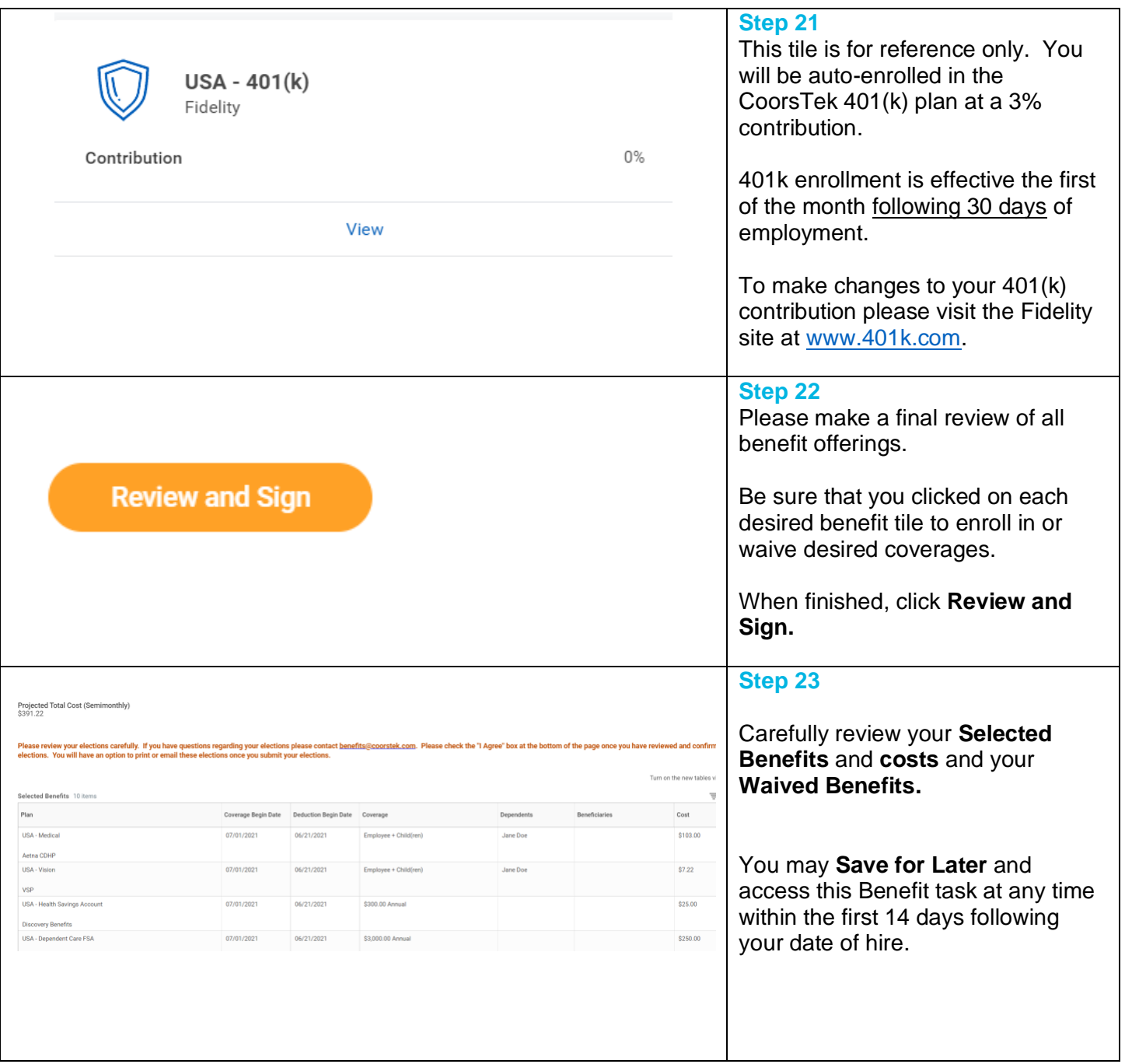

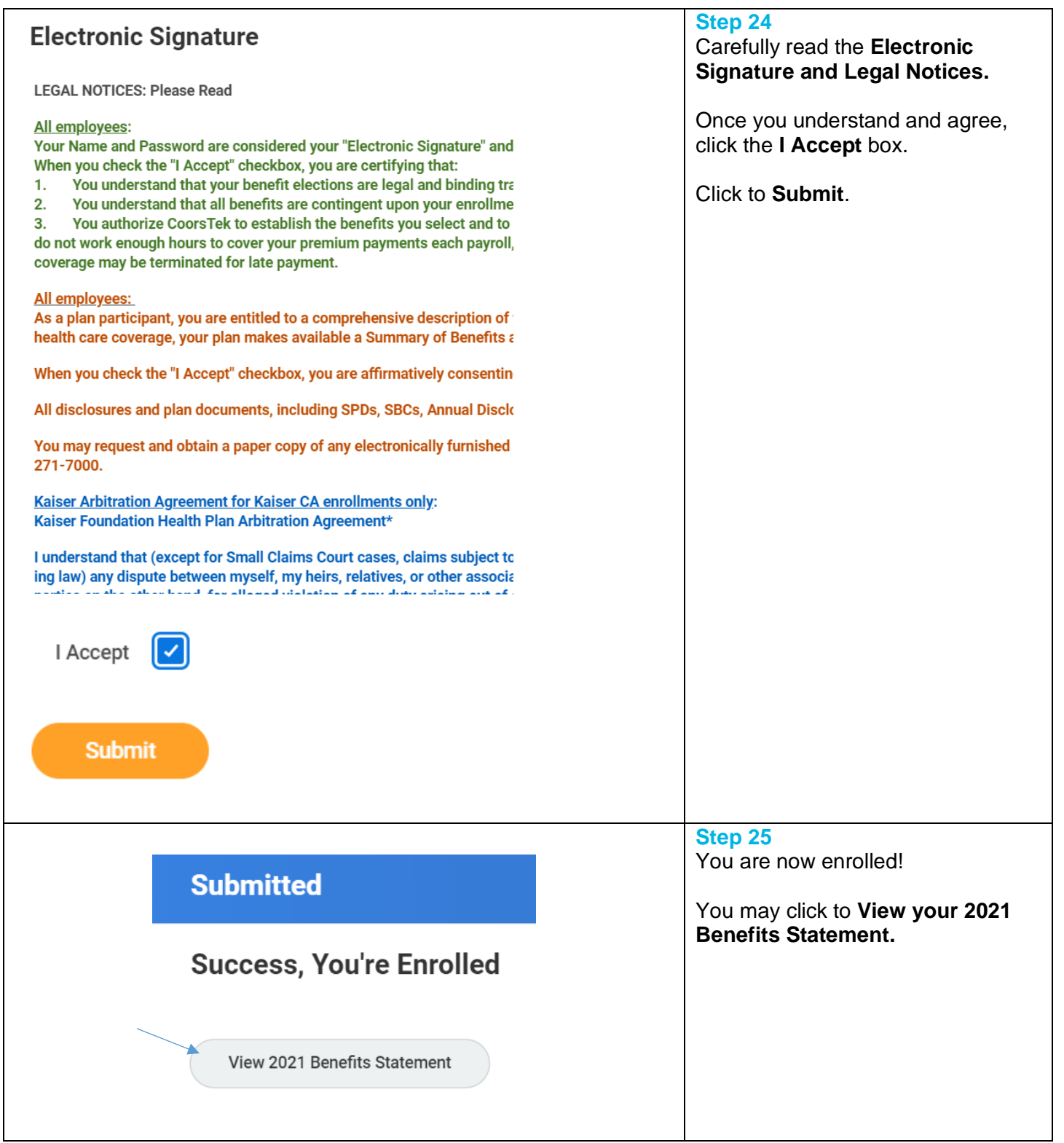

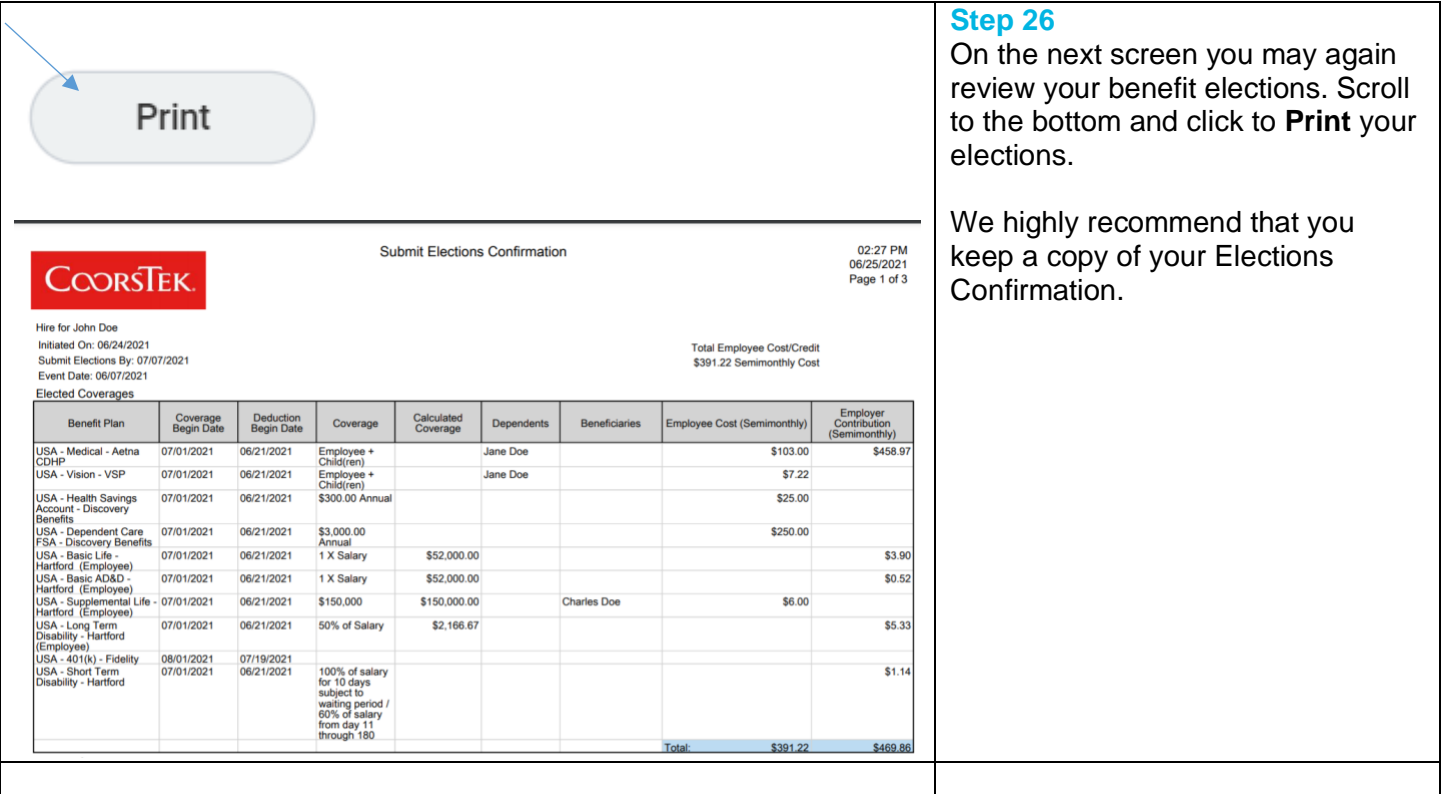

# **FAQ's**

**What if I started and can't complete all my elections?** At any point, you can select **Save for Later**.

**I accidentally exited workday – do I have re-enter all my information?** Your information is saved as you enter it.

**What if I want to change something I input on the prior page**? You can click the **Go Back** button.

**Why is an elect/waive option grayed out?** If the plan is selected but is grayed out, it is an automatic benefit provided to you by the company. If the plan is grayed out, you are not eligible to enroll in that plan.

**When are my benefits effective?** Your benefits are effective the first of the month following your date of hire.

**When is Open Enrollment?** Open enrollment is in the fall. (Look for informational posters and meetings at your facility). Benefits elected during open enrollment are effective the first day of the following calendar year.

**Where can I find information regarding the benefit plans?** Please review the benefit guide you were provided during onboarding or visit [www.coorstek.com/benefits.](http://www.coorstek.com/benefits)

**What is Evidence of Insurability, or EOI**? EOI is a form required by our life insurance carrier to approve coverage above the guaranteed issue amount. If your election requires Evidence of Insurability, you will receive notification from the life insurance company.